# **Numerische Simulation eines Schubelementeförderers**

Numerical Simulation of a Tubular Push Conveyor

*Christian Richter\* Matthias Pusch\* Andre Katterfeld\* Rolf Kamps\*\**

*\*Lehrstuhl für Förder- und Materialflusstechnik Fakultät Maschinenbau, Institut für Logistik und Materialflusstechnik Otto-von-Guericke-Universität Magdeburg*

> *\*\* Bühler AG CH-9240 Uzwil, Schweiz*

**er Schubelementeförderer, der von der Firma Bühler AG unter dem Markennamen TUBO b** er Schubelementeförderer, der von der Firma<br>
entwickelt und vermarktet wird, ist ein innovatives **Fördersystem für den Materialtransport von nichtmineralischen Schüttgütern. Er setzt vor allem in der Agrar- und Lebensmitteltechnik neue Maßstäbe in punkto flexibler Linienführung und einfachem Aufbau. Anders als bei heutigen Systemen wird das Schüttgut in einem geschlossenen Rohr ohne Zugmittel über so genannte Schubelemente transportiert.**

*[Schlüsselwörter: TUBO, Schubelementeförderer, Simulation, Diskrete Elemente Methode, DEM]*

**he tubular push conveyor, developed and**  The tubular push conveyor, developed and marketed by Bühler AG under the brand name **TUBO, is an innovative conveying system for the transport of non-mineral bulk materials. It sets new standards in terms of flexible conveying routes and simple design especially in the agricultural and food industry. Unlike the most of today's conveying systems, the bulk material is transported in a closed tube without traction by the help of so-called push elements.**

*[Keywords: TUBO, Tubular Push Conveyor, simulation, Discrete Element Method, DEM]*

# **1 EINLEITUNG**

Die meisten der heutigen mechanischen Stetigförderer bedienen sich eines Zugmittels zum Transport von Schüttgütern. Sei es beim Kettenförderer, Bandförderer oder Gurt- und Becherelevator, das Fördergut wird immer zum Auslauf gezogen. Um den Transport des Gutes zu realisieren, ist immer eine ununterbrochene Verbindung des jeweiligen Fördermittels durch Kette, Seil oder Gurt notwendig. Die meisten Zugmittelförderer benötigen zum sicheren, geräuschlosen und verschleißarmen Betrieb eine Mindestzugkraft und müssen daher vorgespannt werden.

Bei der Entwicklung und Umsetzung des TUBOs setzt die Bühler AG auf den komplett entgegengesetzten Ansatz. Anstatt das Produkt zu ziehen, wird es durch ein Rohr geschoben. Durch dieses neuartige Antriebskonzept hat das Produkt keinerlei Kontakt mit dem Antriebselement, was grundsätzlich zu einer besseren Hygiene im System führt und gleichzeitig auch die Beschädigung des Förderguts durch die Antriebselemente verhindert. Als Fördermittel dienen hierzu eigens und speziell entwickelte Schubelemente, so genannte Tubits.

Zur detaillierten Untersuchung des Bewegungsverhaltens der mit dem Schüttgut interagierenden Schubelemente in Abhängigkeit von der Linienführung wird die Diskrete Element Methode (DEM) Simulation verwendet. Dadurch sollen vor allem die Bewegungswiderstände in vertikalen Rohrbögen analysiert werden, bei deren Vorhersage Abweichungen zwischen experimentellen Daten und analytischem Rechenmodell gefunden wurden. Die Herausforderung bei der Simulation ist die Berücksichtigung der Schubelemente als lastabhängig reagierende Einzelkörper, deren Lage im Rohr von den wirkenden Druckkräften im Schubverband aber auch von der Interaktion mit den Schüttgutpartikeln abhängig ist. Dazu wurde in die DEM ein mehrstufiges Simulationsverfahren integriert, welches als Multilevel-Vielkörpersimulation bezeichnet wird.

#### **2 VORSTELLUNG DES SCHUBELEMENTEFÖRDERERS**

## **2.1 IDEE**

Mit Unterstützung der Konstruktionsmethodik, die mit Variationsmerkmalen kombiniert wird, lässt sich ein Fördersystem als Rohrfördersystem, das keinen geschlossenen Trum, kein geschlossenes Zugseil oder eine geschlossene Kette hat, beschreiben. Daraus lässt sich folgende Idee entwickeln:

Die Schüttgutförderung erfolgt über einzelne Schubelemente im Rohr. Die geforderte Förderfunktion lässt sich also mit Einzelelementen (als Schubelemente) erreichen, die durch das Rohr geschoben werden. Die einzelnen Schubelemente bilden in der "Druckstrecke" einen geschlossenen Druckverband. Es bleiben aber Einzelelemente, die, wenn sie nicht im Druckverband zusammengeführt sind, wieder Einzelelemente sind und sich auch so verhalten

#### **2.2 FUNKTIONSBESCHREIBUNG**

Der Schubelementeförderer besteht aus folgenden elementaren Komponenten:

- 1. Rohr als Förderrohr,
- 2. Produkteinlauf,
- 3. Produktauslauf,
- 4. Rohrbögen und Verbindungsstellen,
- 5. Schleppkettentrieb als Antriebsstation zur Realisierung des Vorschubs der Schubelemente,
- 6. Schubelemente.

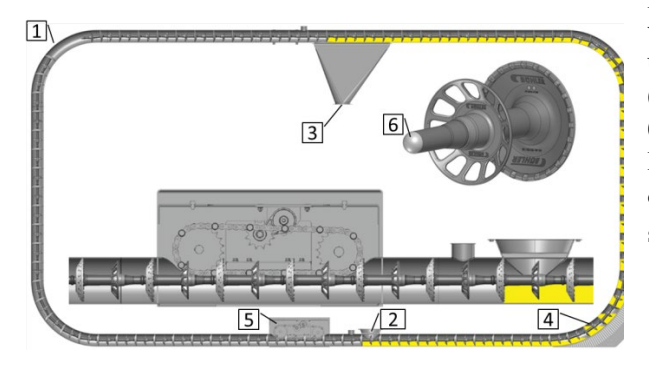

*Abbildung 1: Konstruktionselemente Schubelementeförderer[2]*

Im Vergleich zum Rohrkettenförderer (RKF) kann die Antriebsstation im unteren Bereich erfolgen. Beim RKF muss die Antriebsstation statisch aufwändig im oberen Bereich (meist am Auslauf) angeordnet werden, da hier die größten Zugkräfte auftreten. Beim TUBO kann der Antrieb unten angebracht werden, er muss in Förderrichtung vor dem Produkteinlauf liegen, da in der Antriebsstation das Rohr geöffnet ist und Fördergut austreten könnte. Durch diese Positionierung des Antriebs muss das Rohr nicht die üblichen Reaktionskräfte und Gewichtskräfte der

© 2018 Logistics Journal: Proceedings – ISSN 2192-9084 Seite 2 *Article is protected by German copyright law*

Antriebsstation aufnehmen und kann in der Wandstärke dünner als bei vergleichbaren Stauscheibenförderern ausgelegt werden. In Anlehnung an den Rohrstrukturbau aus der Saug- und Druckpneumatik können Rohre aus diesem Bereich gewählt werden. Eine Spannstation ist nicht notwendig.

## **2.3 VORTEILE DES NEUARTIGEN FÖRDERPRINZIPS**

Der Schubelementeförderer TUBO bietet im Vergleich mit bisher bekannten, konventionellen Förderern folgende Vorteile [2]:

- niedrige Betriebskosten,
- flexible Linienführung,
- Hygiene und Sanitation,
- schonender Transport.

#### **2.4 ANALYTISCHES BERECHNUNGSMODELL**

## **2.4.1 BERECHNUNG DES VOLUMEN UND MASSENSTROMS**

Die Berechnung des Volumen- und Massenstroms erfolgt analog zum Rohrkettenförderer [2]. Das theoretisch vom Schüttgut einnehmbare Volumen ergibt sich durch Abzug des Volumens des Schubelements  $V_{SE}$  vom idealen Rohrvolumen V. Das Verhältnis des tatsächlich ausfüllbaren Volumens und des idealen Rohrvolumens wird als Volumenwirkungsgrad  $\eta_{\rm v}$  bezeichnet:

$$
\eta_{\rm V} = \frac{V - V_{\rm SE}}{V} \tag{1}
$$

Für ein 6-Zoll Förderrohr mit einem Innendurchmesser von 161,9 mm, einer Schubelementlänge von 254 mm und einem Schubelementvolumen von 480 cm<sup>3</sup> (Standard 6 Zoll Schubelement) ergab sich ein  $\eta_V$  von 0.9.<br>
Unter Berücksichtigung der Berücksichtigung Rohrquerschnittsfläche A, der Fördergeschwindigkeit der Schubelemente  $\nu$  und des Füllungsgrades  $\eta_{\rm F}$  ergibt sich der theoretische Volumenstrom  $I_V$  zu:

$$
I_V = \eta_F \cdot \eta_V \cdot A \cdot \nu = \eta_F \cdot \eta_V \cdot \frac{\pi}{4} \cdot d_{\text{Ri}}^2 \cdot \nu \qquad (2)
$$

Der Massenstrom ergibt sich unter Berücksichtigung der Schüttdichte  $\rho$ <sub>b</sub> zu:

$$
I_{\rm m} = \rho_{\rm b} \cdot I_{\rm V} = \rho_{\rm b} \cdot \eta_{\rm F} \cdot \eta_{\rm V} \cdot \frac{\pi}{4} \cdot d_{\rm Ri}^2 \cdot \nu \tag{3}
$$

## **2.4.2 BERECHNUNG DER BEWEGUNGSWIDERSTÄNDE**

Zur Beschreibung des Förderverhaltens von Schubelementeförderern, des Leistungsbedarfs und der auf die einzelnen Schubelemente wirkenden Kräfte ist die Betrachtung der auftretenden Bewegungswiderstände notwendig. Kamps veröffentlicht in [1] eine ausführliche Herleitung der Gleichungen für die Bewegungswiderstände, die auf den theoretischen Untersuchungen für Rohrkettenförderer [3] basiert. Demnach entspricht die Berechnung von Schubelementeförderern der Berechnung von Rohrkettenförderern. Nur bei der Berechnung des Rohrbogens ergab sich eine neue Berechnungsformel aus der Ableitung des sich im Vergleich zum Rohrkettenförderer umkehrenden Kräftegleichgewichts.

Schon aus den Untersuchungen zum<br>rkettenförderer ist bekannt, dass die Rohrkettenförderer ist bekannt, dass die Bewegungswiderstände in den Rohrbögen exponentiell ansteigen. Diese Wegabschnitte sind für die gesamte Linienführung von essentieller Bedeutung. Die Berechnung der Bewegungswiderstände im Bogen lässt sich auf die Euler bzw. Eytelwein'sche Gleichung zur Berechnung der Seilkräfte zurückführen. Nach dieser Theorie sind die entstehenden Kräfte im Zugmittel nur abhängig vom Reibwert zwischen Zugmittel und Trog sowie vom Umlenkwinkel. Die Kräfte sind unabhängig vom Umlenkradius, wenn ein biegeschlaffes Seil angenommen wird. In Ermangelung eines besseren analytischen Ansatzes soll mit diesen Annahmen gerechnet werden, obwohl weder beim Rohrkettenförderer noch beim Schubelementeförderer ein solches biegeschlaffes Seil vorliegt.

Tabelle 1 fasst die wichtigsten Berechnungsansätze der Bewegungswiderstände der Schubelemente (SE) und des Schüttgutes (SG) im Schubelementeförderer zusammen.

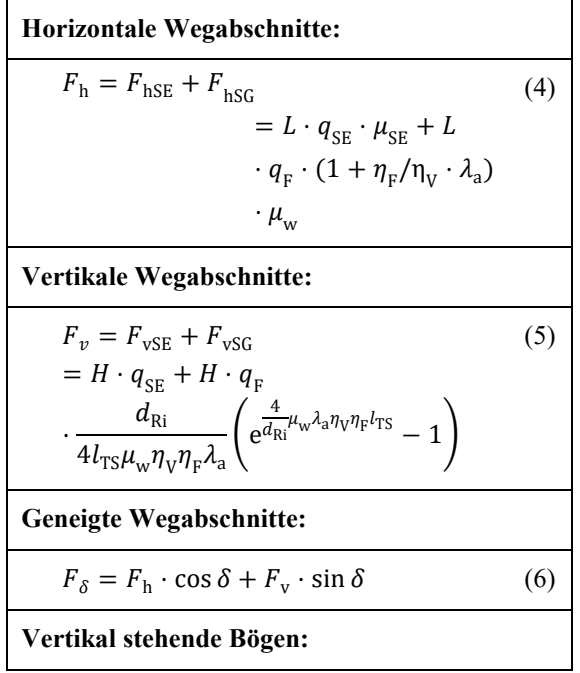

$$
F_{\text{T}}(\psi) \qquad (7)
$$
\n
$$
= e^{-\mu_{\text{SE}}(\psi - \psi_0)} \left[ F_{\text{T}}(\psi_0) + \frac{\mathcal{A}(\mu_{\text{SE}} \sin \psi_0 - \cos \psi_0)}{\mu_{\text{SE}}^2 + 1} + \frac{\mathcal{B}(\mu_{\text{SE}} \cos \psi_0 + \sin \psi_0)}{\mu_{\text{SE}}^2 + 1} - \frac{\mathcal{A}(\mu_{\text{SE}} \sin \psi - \cos \psi)}{\mu_{\text{SE}}^2 + 1} - \frac{\mathcal{B}(\mu_{\text{SE}} \cos \psi + \sin \psi)}{\mu_{\text{SE}}^2 + 1} \right]
$$
\n(7)

mit

$$
\mathcal{A} = \frac{r q_{F} d_{Ri}}{4 l_{TS} \mu_{w} \eta_{V} \eta_{F} \lambda_{a}} \left( e^{\frac{4}{d_{Ri}} \mu_{w} \lambda_{a} \eta_{V} \eta_{F} l_{TS}} - 1 \right) + r q_{SE} \qquad (9)
$$
  

$$
\mathcal{B} = r q_{F} \mu_{w} \left( 1 + \frac{\eta_{F}}{\eta_{V}} \lambda_{a} \right) - r q_{SE} \mu_{SE}
$$

Der wesentliche Unterschied in der Berechnung von Schubelemente- und Rohrkettenförderer ist, dass die Kraft auf die Schubelemente nur an einer Stelle als bekannt angenommen werden kann: am Beginn des vertikalen Rücktrums. Wird vorausgesetzt, dass das Rohrsystem nicht komplett mit Schubelementen gefüllt ist, fällt am Beginn des vertikalen Rücktrums ein einzelnes Schubelement durch sein Gewicht nach unten. Da die Gravitation in Förderrichtung wirkt, wird der Bewegungswiderstand an dieser Stelle negativ.

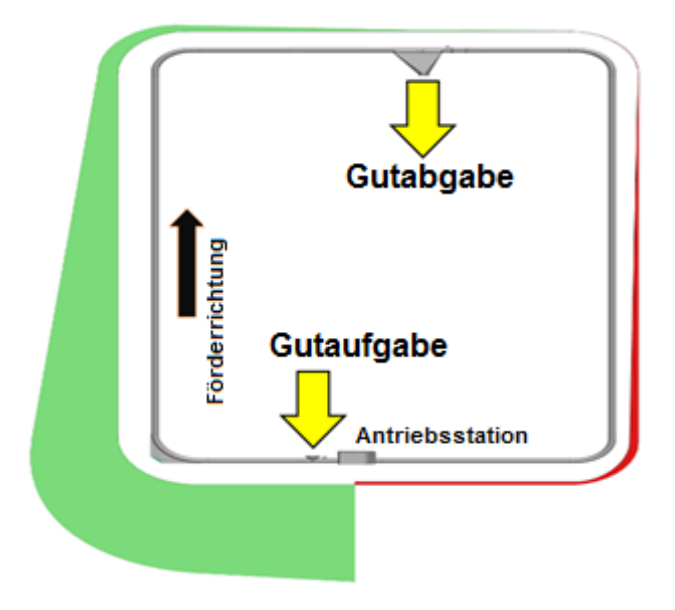

*Abbildung 2: Darstellung der Bewegungswiderstände im Schubelementförderer*

## **2.5 EXPERIMENTELLE UNTERSUCHUNGEN AM GROßVERSUCHSSTAND**

Um die Ergebnisse des Berechnungsmodells zu validieren, wurden umfangreiche experimentelle Untersuchungen am Versuchs-Schubelementeförderer des Instituts für Logistik und Materiaflusstechnik der Otto-von-Guericke Universität Magdeburg durchgeführt. Der Versuchsstand weist eine kreisförmige Linienführung (O-Typ, s. Abbildung 2) mit einer horizontalen Länge von ca. 6 m und einer Förderhöhe von ca. 7 m auf. Zunächst wurden Versuche mit leicht kohäsivem und feinkörnigem Maisgrieß durchgeführt. Für dieses Schüttgut können zusätzliche Bewegungswiderstände infolge Spalteinfluss vernachlässigt werden.

Um die Bewegungswiderstände im Experiment zu messen, wurde in Zusammenarbeit mit der Firma Bühler AG und der IBAF GmbH ein Schubelement mit Dehnmessstreifen und Messdatenlogger ausgerüstet. Damit konnte die auf das Schubelement wirkende Druckkraft über dem Förderweg aufgezeichnet werden.

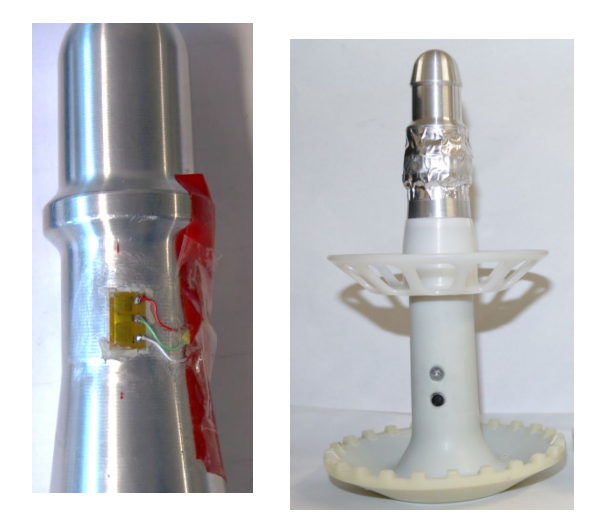

*Abbildung 3: Mit Dehnungsmessstreifen ausgestattetes Messschubelement*

[Abbildung 4](#page-3-0) stellt die Mess- und Rechenergebnisse für Untersuchungen mit unterschiedlichem Füllungsgrad gegenüber. Die experimentellen Untersuchungen wurden aufgrund des<br>begrenzten Gutdurchflusses der Vorrats- und begrenzten Gutdurchflusses der Vorrats- und<br>Messbunker mit unterschiedlichen Fördermit unterschiedlichen Förder-<br>en durchgeführt. Obwohl die geschwindigkeiten durchgeführt. Obwohl die Fördergeschwindigkeit am Versuchsschubelementeförderer bis zu 1 m/s betragen kann - und damit deutlich größer ist als die Fördergeschwindigkeit in vielen Rohrkettenförderern - kann davon ausgegangen werden, dass die dynamischen Effekte bei der Förderung vernachlässigbar sind. D.h. die Bewegungswiderstände können als unabhängig von der Fördergeschwindigkeit angenommen werden.

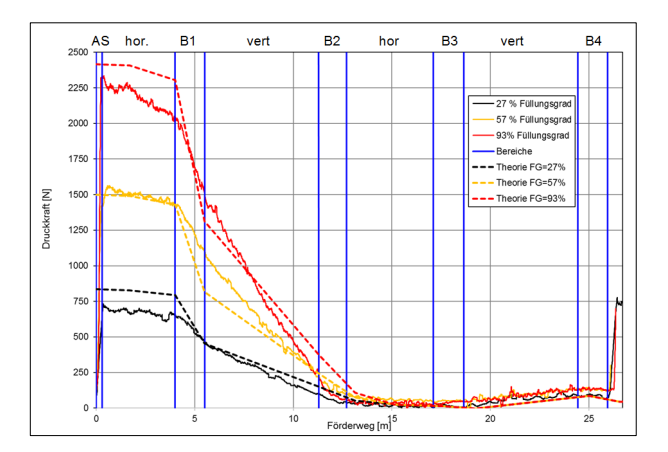

<span id="page-3-0"></span>*Abbildung 4: Vergleich von Mess- und Berechnungsergebnissen für die Förderung von Maisgrieß mit unterschiedlichen Füllungsgraden im Versuchsschubelementeförderer des ILM, Beschriftung: AS…Antriebsstation, hor…horizontaler Wegabschnitt, B…Bogen, vert…vertikaler Wegabschnitt*

Aus [Abbildung 4](#page-3-0) kann zunächst eine gute Übereinstimmung zwischen Mess- und Rechenergebnissen festgestellt werden. Die Druckkräfte auf das Messschubelement erreichen ihr Maximum wie erwartet in der Antriebsstation. Der stärkste, entsprechend des Berechnungsmodells exponentielle Abfall in der Druckkraft tritt wie erwartet im ersten Rohrbogen nach der Antriebsstation auf. Im anschließenden vertikalen Wegabschnitt ist eine lineare Abnahme der Druckkraft zu erwarten. Die realen Messwerte zeigen keinen so deutlichen Anstiegsunterschied zwischen erstem Bogen und anschließendem vertikalen Abschnitt. Dies liegt wahrscheinlich daran, dass der polygonförmige Druckverband der Schubelemente sich nicht nur im Bogen, sondern auch noch ein Stück weit im vertikalen Wegabschnitt abstützt.

Zur besseren Berücksichtigung der realen Verhältnisse wurden in [4] Untersuchungen mit Mehrkörpersimulationen durchgeführt. Der sich durch die Schüttgutinteraktion ergebende Bewegungswiderstand wurde in der Mehrkörpersimulation durch eine angesetzte Druckkraft als Randbedingung approximiert, die auf Basis des vorliegenden Berechnungsmodells abgeschätzt wurde. Im MKS-Modell konnte aufgrund von Modellierungsproblemen und aufgrund des hohen Rechenaufwands kein kompletter Schubelementeförderer, sondern nur der erste Bogen nach der Antriebsstation berücksichtigt werden. Obwohl in [4] anhand des MKS-Modells aufschlussreiche Untersuchungen zur qualitativen Ausprägung der Rohrbogengeometrie durchgeführt werden konnten, hat sich diese Simulationsmethode als nicht zielführend für die detaillierte Analyse der wahren

Interaktion zwischen Schubelementen und Schüttgut herausgestellt.

Aus diesem Grund wurde versucht, den gesamten Förderer inkl. Schüttgut mit Hilfe der Diskrete Elemente Methode abzubilden. Dies machte eine Erweiterung des bisherigen Simulationsansatzes notwendig, der im Folgenden beschrieben wird.

#### **3 NUMERISCHE SIMULATIONSMETHODE**

#### **3.1 DISKRETE ELEMENTE METHODE**

Insbesondere in der Materialfluss- und Verfahrenstechnik werden granulare Stoffströme mit Hilfe der Diskrete Elemente Methode (DEM) untersucht [5], [6]. [Abbildung 5](#page-4-0) zeigt den DEM-Berechnungsalgorithmus.

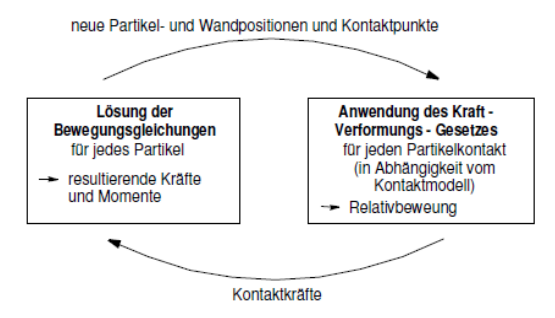

<span id="page-4-0"></span>*Abbildung 5: DEM Berechnungszyklus*

Die vier Phasen Kontakterkennung, Anwendung des Kraft-Verformungsgesetzes, Ermittlung der Kontaktkräfte und Lösung der Bewegungsgleichungen werden dabei zyklisch in kleinen Zeitintervallen durchlaufen.

Das geförderte Schüttgut wird in der Regel durch Kugeln approximiert, da diese eine sehr effiziente Kontakterkennung und damit geringe Rechenzeiten ermöglichen. Die DEM verwendet sogenannte weiche Kontakte. Dabei wird ein Kontakt als Durchdringung zweier Körper definiert [\(Abbildung 6\)](#page-4-1). Dies ist für zwei Kugeln dann der Fall, wenn der Betrag des Abstandes der Kugelmittelpunkte geringer als die Summe der Radien der Kugeln ist.

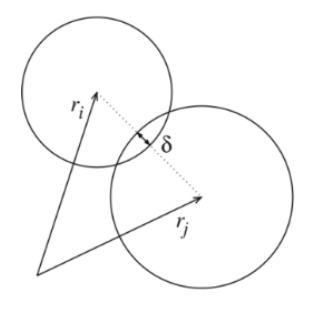

<span id="page-4-1"></span>*Abbildung 6: Überlappung zweier Kugeln (zweidimensionale Darstellung)*

Aus dieser Überlappung ergibt sich, basierend auf dem verwendeten Kontaktmodell, eine Reaktionskraft (Gl. (10)), welche der Bewegung der Partikel entgegenwirkt. Dieser Schritt im Berechnungszyklus wird als Anwendung des Kraft-Verformungsgesetzes bezeichnet.

Meist wird ein Kontaktmodell nach Hertz-Mindlin mit nichtlinearer Federsteifigkeit (Gl. (12)) verwendet. Nach diesem Modell steigt die Steifigkeit *k* proportional zur Wurzel der Überlappung δ.

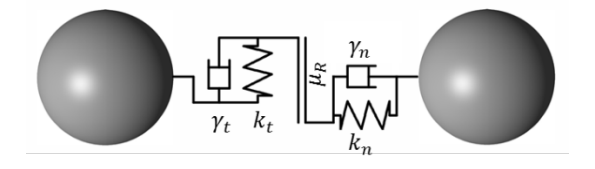

*Abbildung 7: einfaches Kontaktmodell mit Normal- und Tangentialkraft sowie Reibung (nach [4])*

Die Kontaktkraft führt zu einer Beschleunigung der Kugeln. Durch zweimalige Integration der Beschleunigung (Gl. (14) und Gl. (15)) ergeben sich neue Partikelpositionen. Diese resultieren in neuen Überlappungen und der Berechnungszyklus beginnt von vorn.

Es gelten die folgenden mathematischen Beziehungen:

$$
\boldsymbol{F} = \boldsymbol{F}_n + \boldsymbol{F}_t \tag{10}
$$

$$
\boldsymbol{F}_n = k_n \delta_n - \gamma_n \nu_n \qquad \boldsymbol{F}_t = k_t \delta_t - \gamma_t \nu_t \qquad (11)
$$

$$
k_n = \frac{4}{3} Y^* \sqrt{R^* \delta_n} \qquad k_t = 8G^* \sqrt{R^* \delta_t} \qquad (12)
$$

$$
\gamma_n = -2 \sqrt{\frac{5}{6} \beta \sqrt{S_n m^*}} \quad \gamma_t = -2 \sqrt{\frac{5}{6} \beta \sqrt{S_t m^*}} \quad (13)
$$

$$
m_i \ddot{\mathbf{x}}_i = \mathbf{F}_i \Longrightarrow \int \ddot{\mathbf{x}}_i dt = \dot{\mathbf{x}}_i \Longrightarrow \int \dot{\mathbf{x}}_i dt = \mathbf{x}_i \qquad (14)
$$

$$
\mathbf{J}_i \dot{\mathbf{\omega}}_i = \mathbf{M}_i \Rightarrow \int \dot{\mathbf{\omega}}_i dt = \mathbf{\omega}_i \Rightarrow \int \mathbf{\omega}_i dt = \varphi_i \tag{15}
$$

Mit:

 $\mathbf{F_n}, \mathbf{F_t}$  = resultierende Kontaktkraft (in normalenund tangentialer Richtung)

- $k_n$ ,  $k_t$  = Federsteifigkeit
- $\delta_{n_{\alpha}}, \delta_{t} = \ddot{U}$ berlappung
- $v_n$ ,  $v_t$  = Relativgeschwindigkeit
- **γ**n, **γ**<sup>t</sup> = Dämpfungskonstante
- Y\* = effektives Elastizitätsmodul
- $G^*$  = effektives Schubmodul

$$
R^* = \text{effective Radius } (R^* = \frac{R_i R_j}{R_i + R_j})
$$

$$
m^*
$$
 = effective Masse  $(m^* = \frac{m_i m_j}{m_i + m_j})$ 

Um unregelmäßige Körperformen in der DEM zu berücksichtigen, können verschiedene Methoden zum Einsatz kommen. Es ist möglich, Ellipsoiden oder Superquadrics [7] zu verwenden. Mit diesen einfach geometrisch beschreibbaren Körpern lassen sich jedoch nicht alle gewünschten Formen abbilden. Des Weiteren steigt der Rechenaufwand für die Kontaktdetektion mit steigender Formkomplexität stark an. Aus diesem Grund hat sich die Multisphere-Methode, auch Clumps genannt, etabliert.

Multispheres ermöglichen es, Kugeln zu Konglomeraten (sogenannte Clumps) zusammenzufassen und beliebig geformte Festkörper zu approximieren. So ist es möglich, die DEM nicht nur für die Simulation von granularen Medien einzusetzen, sondern auch für Probleme, die man klassischer Weise der Mehrkörpersimulation (MKS) zuordnen würde. In [8] wurde gezeigt, dass ab einer Körperanzahl von ca. 90 Körpern die effizienten Algorithmen der DEM zur Kontakterkennung und Kontaktkraftberechnung deutlich besser geeignet sind, als die der klassischen Mehrkörpersimulation.

Multispheres wurden bisher bereits eingesetzt, um das Verhalten von Stückgütern im Pulk zu analysieren [9], [10]. Wobei man sich unter dem Begriff "Stückgut" beispielsweise ein quaderförmiges Paket oder eine beliebig geformte, geschlossene Ladeeinheit vorstellen kann. Durch die Erweiterung dieses Ansatzes zur so genannten Multilevel Vielkörpersimulation ist es möglich, nicht nur die bereits genannten Ladeeinheiten, sondern ebenso die Ladungsträger (Behälter, Pakethüllen etc.) stetiger und unstetiger Fördermittel zu betrachten.

#### **4 MULTILEVEL VIELKÖRPERSIMULATION**

#### **4.1 MODELLIERUNGSANSATZ**

Kern der Multilevel Vielkörpersimulation mit Hilfe der DEM ist es, alle interagierenden Körper durch Kugeln bzw. Multispheres abzubilden. Im vorliegenden Fall sollen also die Schubelemente durch Multispheres und das Schüttgut durch einfache Kugeln oder einfache Multispheres bestehend aus wenigen (<10) Primärkugeln simuliert werden. Dabei können unterschiedliche Betrachtungsebenen (sogenannte Level) identifiziert werden, die Namensgeber der Methode und entscheidend für die Recheneffizienz des Verfahrens sind. Die Betrachtungsebenen können danach unterschieden werden, welche Körper miteinander interagieren. Im vorliegenden Fall sind dies die folgenden Kontakt-Betrachtungsebenen:

a) Kontakte zwischen den Schubelementen untereinander, zwischen den Schubelementen und der Rohrwandung, zwischen den Schubelementen und dem Mitnehmer des Schleppkettentriebes;

b) Kontakte zwischen dem Schüttgut und den Schubelementen.

Die Berücksichtigung der in [Abbildung 8](#page-5-0) links dargestellten komplexen Schubelemente-Geometrie durch Multispheres mit vielen tausend kleinen kugelförmigen Partikeln ist für die Simulation eines kompletten Schubelementeförderers in industrieller

Größenordnung nicht sinnvoll. Für die Interaktion der Schubelemente untereinander und der Schubelemente mit der Rohrwandung sowie des Schleppkettentriebs ist es ausreichend mit einem stark vereinfachten Multisphere-Modell des Schubelements zu arbeiten [\(Abbildung 8,](#page-5-0) Mitte).

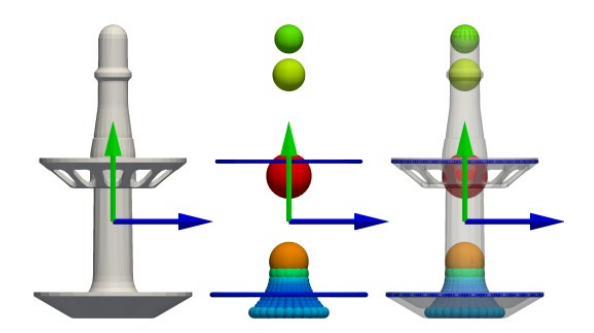

<span id="page-5-0"></span>*Abbildung 8*: *Interne Koordinatentransformation des Flächenmodells in den Schwerpunkt des Kontaktmodells am Beispiel eines Schubelements*

In der DEM-Simulation wird die Summe aller Kontaktkräfte aus den Einzelpartikelkontakten eines Multisphere-Körpers auf dessen Schwerpunkt bezogen, Gleichung (16) [11].

$$
\boldsymbol{F}_{COM_k} = \sum_{p=1}^{num} \boldsymbol{F}_p \tag{16}
$$

Mit:

 $\boldsymbol{F}_{COM_k}$ = resultierende Kraft auf den Schwerpunkt<br>  $\boldsymbol{F}_n$  = Kontaktkraft eines Einzelpartikels = Kontaktkraft eines Einzelpartikels  $num =$  Anzahl Partikel eines Multisphere-Körpers  $p =$  Partikelindex

Aus der Summe aller Kontaktkräfte resultiert eine Gesamtbeschleunigung für den Multisphere-Körper und ein Drehmoment entsprechend der Hebelarme vom Schwerpunkt zu den in Kontakt stehenden Partikeln. Durch zweimalige Integration der Beschleunigung ergibt sich eine neue Position des Schwerpunktes des Multisphere-Körpers. Anschließend werden alle Einzelpartikel eines Multisphere-Körpers entsprechend ihres aus der Modellierung bekannten Abstandes zum Schwerpunkt an die neue Position innerhalb des Simulationsraumes verschoben. Gleiches geschieht mit der aus dem Moment resultierenden Winkelbeschleunigung, welche zu einer Rotation des Multisphere-Körpers führt.

Durch die geschilderter Berechnungsweise sind auch Lücken im Multisphere-Modell möglich [\(Abbildung 8,](#page-5-0) Mitte), da es zwischen den Schubelementen und den anderen geometrischen Bauteilen zu keinen Kontakten in den Lückenbereichen kommen kann.

Dies gilt jedoch nicht für die zweite Betrachtungsebene bzgl. der Interaktion zwischen Schubelement und Schüttgut. Für die zweite Betrachtungsebene ist die Berücksichtigung der realen Schubelemente-Geometrie notwendig. Eine Interaktion von Schüttgut und Multisphere-Schubelement ist nicht möglich. Die reale Geometrie muss aber an die in der ersten Betrachtungsebene berechneten Position und Ausrichtung der stark vereinfachten Multisphere-Schubelemente transformiert werden [\(Abbildung 8,](#page-5-0) rechts).

Die Multilevel Vielkörpersimulation transformiert daher die Geometriedaten der äußeren Hülle des entsprechenden Bauteils an die Stelle des für die Kontakterkennung zuständigen Multisphere-Körpers. Dazu werden die Ergebnisse der Multisphere-Körper Berechnung für jeden numerischen Integrationsschritt innerhalb des Simulationsprogrammes genutzt, um ebenso das Flächenmodell des Bauteils im Simulationsraum zu verschieben und zu rotieren. Gl. (17) stellt die Berechnungsvorschrift für diese Koordinaten-transformation dar.

$$
x_i = q_k \cdot x_{i-1} \cdot \overline{q_k} + \Delta r_k \tag{17}
$$

Mit:

 $i =$  Iterationsschritt<br>  $x_i =$  Koordinaten ein  $x_i$  = Koordinaten einer Dreieckfläche,<br>  $q$  = Quaternion der Rotation des Körp  $q =$  Quaternion der Rotation des Körpers k,<br>  $\bar{q} =$  Konjugierter Quaternion,  $\overline{q}$  = Konjugierter Quaternion,<br>  $\Delta r$  = Verschiebungsvektor des

Verschiebungsvektor des Körpers k.

Die so durchgeführte Koordinatentransformation hat zur Folge, dass die Position der Geometrie des Schubelements zu jedem Iterationsschritt mit der zugehörigen Position des Multisphere-Körpers übereinstimmt [\(Abbildung 8](#page-5-0) rechts).

## **4.2 KALIBRIERUNG DER SCHUBELEMENTE**

Das Ziel der numerischen Simulation ist es, ein Systemverständnis der Vorgänge bei der Förderung im Schubelementeförderer zu erlangen. Zu diesem Zweck wird das Versuchsgut Weizen ausgewählt, da dieses sich in der DEM mit der zur Verfügung stehenden

Rechentechnik mit der realen Korngröße abbilden lässt. Die Kalibrierung der Materialparameter für Weizen kann aus aktuellen Forschungsarbeiten am Institut für Logistik und Materialflusstechnik übernommen werden.

In den DEM-Simulationen werden geometrische Vereinfachungen der am Kontakt beteiligten Körper vorgenommen, zum Beispiel erfolgt die Modellierung der Schubelemente wie ausführlich erläutert durch Multisphere-Körper und die Darstellung der Wände in Form von Dreiecksoberflächen. Weiterhin müssen die Steifigkeitsparameter reduziert werden, um einen möglichst großen kritischen Zeitschritt zur erreichen.

Damit ein realistisches Verhalten der Multisphere-Schubelemente in der Simulation berechnet wird, müssen auch deren Kontaktparameter kalibriert werden. Um die einzelnen Kalibrierungsparameter unabhängig voneinander ermitteln zu können, werden einfache Versuche mit nur zwei Kontaktpartnern durchgeführt und anschließend simuliert. Im Vergleich zwischen Messung und Simulation lassen sich anhand von geeigneten Vergleichsgrößen die Kalibrierungsparameter festlegen.

Der Wandreibwert zwischen Schubelement und Rohr lässt sich hier am einfachsten ermitteln. Dazu wurde im Versuch ein Schubelement in einen Rohrabschnitt gelegt und das Rohr solange mit konstanter Winkelgeschwindigkeit gekippt, bis das Schubelement ins Rutschen kam [\(Abbildung 9\)](#page-6-0). Als Kriterium des "Losrutschens" wurde eine Positionsänderung in Rohrachsenrichtung um 0,1 mm gewählt, die mit einem Laser-Entfernungsmesser aufgezeichnet wurde. So lässt sich eine Kippzeit, bzw. mit bekannter Winkelgeschwindigkeit ein Kippwinkel, ermitteln, bei dem das Gleiten des Schubelements einsetzt.

<span id="page-6-0"></span>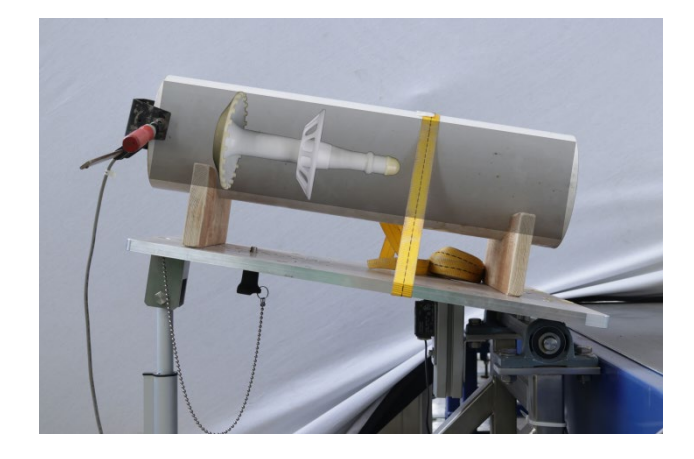

*Abbildung 9: Kalibrierungsversuch zur Bestimmung des Wandreibwertes zwischen Tubit und Rohr (Fotocollage)*

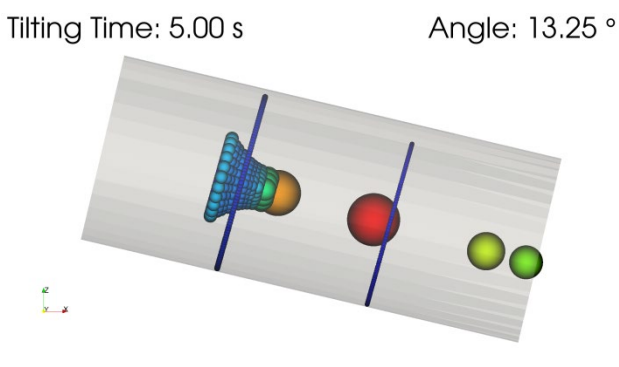

<span id="page-6-1"></span>*Abbildung 10: Kalibrierungssimulation zur Bestimmung des Wandreibwertes zwischen Schubelement und Rohr*

In der zum Versuch analogen Simulation werden ausschließlich die Oberflächen modelliert, die in Kontakt mit den Partikeln des Multisphere-Schubelement treten können [\(Abbildung 10\)](#page-6-1). Das Rohr wird aus der Vernetzung des originalen Umlaufs ausgeschnitten, damit in der Kalibrierung die Verhältnisse der Hauptsimulation berücksichtigt werden. Das Multisphere-Schubelement wird im Rohr positioniert und nach Erreichen der Ausgangslage wird das Rohr mit der gleichen Winkelgeschwindigkeit wie im Versuch gekippt. Durch eine Parameterstudie der Wandreibwerte kann in mehreren iterativen Schritten ein nahezu gleicher Winkel bzw. eine nahezu gleiche Kippzeit gefunden werden, bei der auch im Kalibrierungsversuch das Rutschen des Schubelements gemessen wurde. Hier ist darauf zu achten, dass die ermittelten Wandreibwerte keine reellen Größen darstellen, sondern dazu dienen, das gleiche Verhalten in Versuch und Simulation zu erzeugen, obwohl mit veränderten Oberflächen und Steifigkeiten simuliert wird.

#### **4.3 SIMULATIONSMODELL**

Zur ganzheitlichen numerischen Simulation wird das Förderrohrsystem direkt aus der 3D CAD Konstruktion übernommen. Die Form des Versuchsgutes Weizen wird durch stabförmige Multispheres abgebildet. Der Schleppkettentrieb der Antriebsstation wird mit Hilfe von 8 Kugeln, welche sich auf vorgegeben Bahnen lastunabhängig bewegen, dargestellt. Nach der Initialisierung und Positionierung der einzelnen Schubelemente im Rohr beginnt der DEM-Berechnungszyklus. Die Schubelemente werden durch die Kräfte der Antriebskugeln mit einer Fördergeschwindigkeit von 0,64 m/s durch das Förderrohr geschoben und nehmen an der Gutaufgabe das Schüttgut auf. Während der Simulation werden die wirkenden Kräfte auf jedes einzelne Schubelement kontinuierlich aufgezeichnet.

#### **4.4 SIMULATIONSERGEBNISSE**

Im ersten Schritt wurde der Leerlauf des Schubelementeförderers simuliert, um die grundsätzliche Funktion der vereinfachten Multisphere-Schubelemente zu demonstrieren. [Abbildung 11](#page-7-0) zeigt den Umlauf der Schubelemente. Besonders gut kann die Entstehung der Freifallzone im oberen rechten Rohrbogen erkannt werden. Dieser Bogen wird auch als Freifallbogen bezeichnet. Im Unterschied zur in Abschnitt 2.4.2 aufgestellten Vermutung, dass sich der Schubverband erst am Ende des Freifallbogens auflöst, kann aus der DEM-Simulation geschlussfolgert werden, dass dies schon am Beginn des Freifallbogens eintritt. Beim Auflösen des Druckverbandes ist zu erwarten, dass die Kraft auf das Schubelement gegen 0 geht.

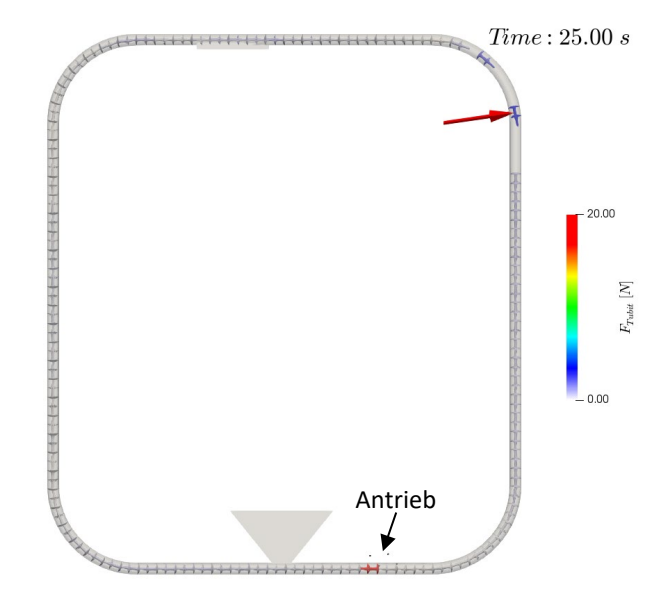

<span id="page-7-0"></span>*Abbildung 11: Leerlaufsimulation. Mit dem Pfeil ist das Messschubelement gekennzeichnet*

Die entsprechenden wirkenden Druckkräfte des gewählten Mess-Schubelements können normal in die reale Linienführung eingeblendet (s. [Abbildung 12\)](#page-7-1) oder über der zurück gelegten Strecke aufgetragen werden (s. [Abbildung 13\)](#page-8-0). Der Vergleich von Simulationsdaten, realen Messwerten und den Ergebnissen aus dem angepassten analytischen Berechnungsmodell in Abbildung 13 zeigen qualitativ und quantitativ eine hervorragende Übereinstimmung. Es kann festgestellt werden, dass die DEM-Simulation besser in der Lage ist, die Kraftverläufe in den Übergängen von horizontalen bzw. vertikalen Wegabschnitt und Rohrbogen vorherzugsagen (z. Bsp. Übergang vom vertikalen Wegabschnitt zum zweiten Rohrbogen (B2)).

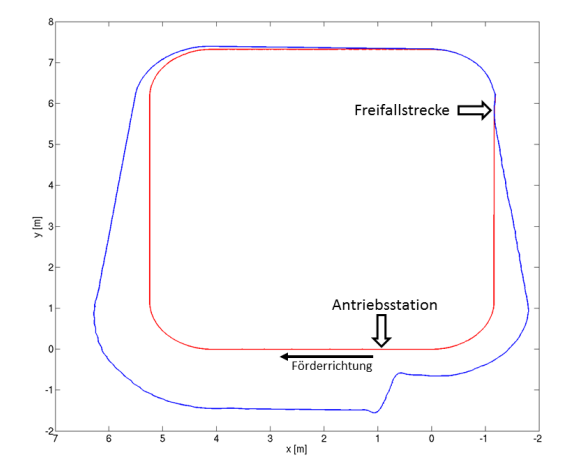

<span id="page-7-1"></span>*Abbildung 12: Druckkraftverlauf entlang der Förderstrecke*

In [Abbildung 13](#page-8-0) kann die Auflösung des Druckverbands im Abschnitt B3 erkannt werden (Kraft des Schubelements = 0 N). Damit kann zunächst das Multisphere-Modell der Schubelemente, also die erste Betrachtungsebene in der Multilevel-Vielkörpersimulation als funktionsfähig deklariert werden.

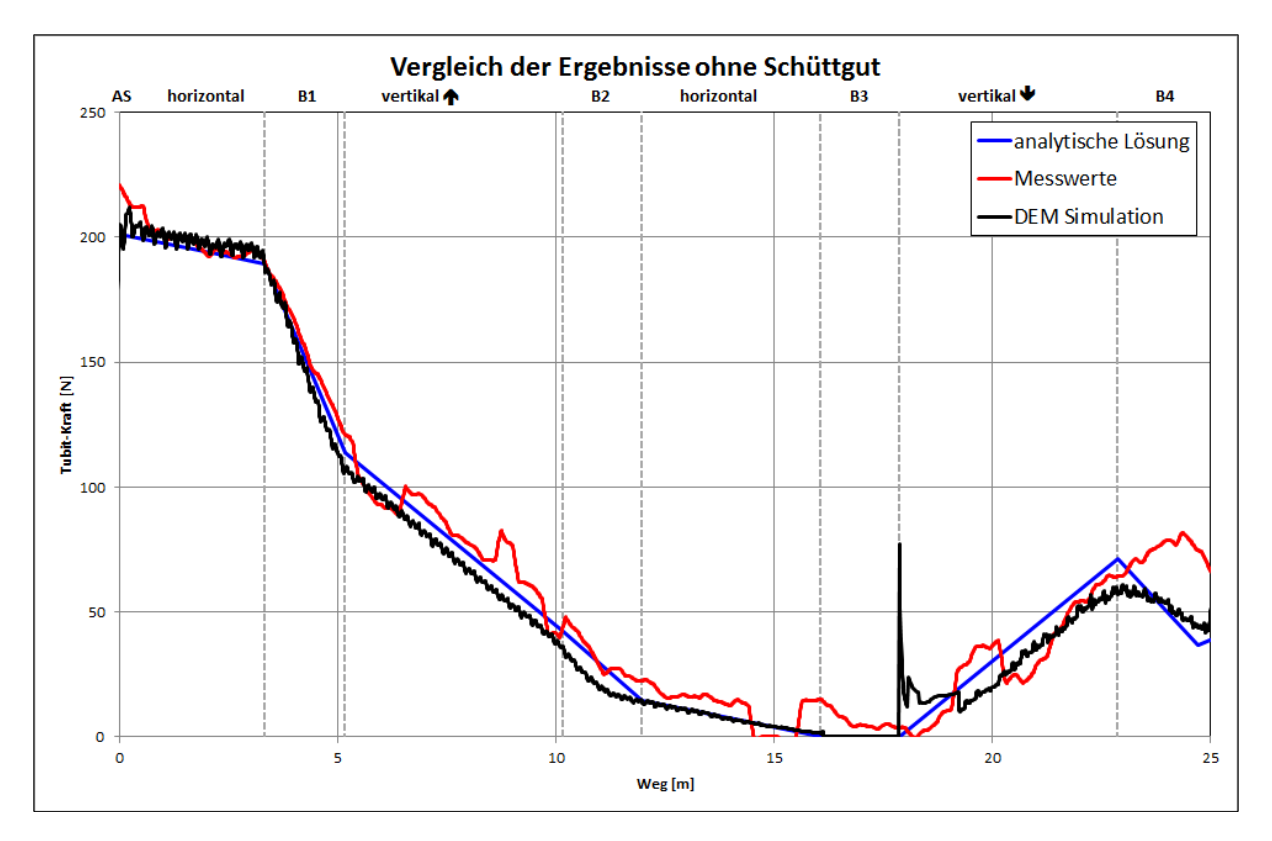

<span id="page-8-0"></span>*Abbildung 13: Vergleich des Druckkraftverlaufes eines Schubelementeförderers (Typ O, ca. 6x7m) in Experiment und Simulation mit der analytischen Methode, Beschriftung: AS…Antriebsstation, B…Bogen*

Als Funktionstest für die zweite Betrachtungsebene wurde der Schubelementeförderer aus [Abbildung 11](#page-7-0) mit virtuellem Schüttgut befüllt. Es musste jedoch festgestellt werden, dass selbst bei der Nutzung des universitären Rechenclusters bisher nur maximal 8 gefüllte Schubelemente in der Simulation berücksichtigt werden können, da andernfalls die Anzahl der Einzelkontakte zu groß ist. [Abbildung 14](#page-8-1) zeigt einen Ausschnitt der Simulation zum Zeitpunkt t=5,55 Sekunden. Das Schüttgut ist nach dem Betrag der Geschwindigkeit eingefärbt. Es kann einseitig zurückfließendes Gut erkannt werden, dass immer in der Innenseite des Rohrbogens bzw. des nachfolgenden vertikalen Wegabschnitts in das nachfolgende Schubelement fällt. Diese Beobachtung konnte auch in der Praxis gemacht werden. Quantitative Aussagen durch Vergleich von Druckkräften können momentan aufgrund der begrenzten Füllung des Schubelementeförderers nicht durchgeführt werden. Es wird jedoch an einem teilweise vereinfachten Simulationsmodell gearbeitet, bei dem das Schüttgut in den oberen Wegabschnitten mit einem größeren Idealisierungsgrad berücksichtigt wird.

## **5 ZUSAMMENFASSUNG UND AUSBLICK**

Der Beitrag stellt drei unterschiedliche Untersuchungsperspektiven für das neuartige Fördersystem "Schubelementeförderer" dar:

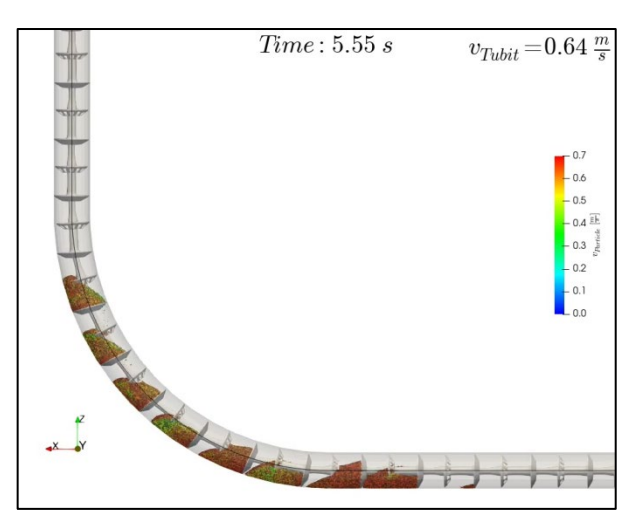

<span id="page-8-1"></span>*Abbildung 14: Ausschnitt Multilevel DEM Simulation des Versuchsschubelementeförderers*

- 1. ein auf dem Rohrkettenförderer basiertes analytische Berechnungsmodell,
- 2. experimentelle Untersuchungen am Versuchsschubelementeförderer des ILM und
- 3. die Anwendung der neuartigen Multilevel Vielkörpersimulation, mit der Schubelemente und Schüttgut in einer in sich gekoppelten DEM-Simulation berechnet werden können.

Die grundsätzliche Funktionsfähigkeit der entwickelten Simulationsmethodik konnte demonstriert werden. Die detaillierten Simulationsergebnisse erlauben ein besseres Verständnis der im experimentellen Versuch gemessenen Druckkräfte und können die Unterschiede zwischen analytischem Berechnungsmodell und experimentellen Messwerten besser erklären. Auf Basis der Simulationsergebnisse konnte das analytische Berechnungsmodell verbessert werden. Während für den Leerlauf qualitativ und quantitativ sehr gute Simulationsergebnisse erzielt werden konnten, sind für die Simulation des Schüttgutförderprozesses noch weitere Idealsierungen aufgrund der sehr großen Rechenintensität notwendig.

In zukünftigen Arbeiten soll überprüft werden, ob durch Verwendung eines verbesserten Algorithmus zur Nachbarschaftsdetektion von Partikel- und Wandkontakten eine vollständige Füllung der Förderstrecke in der Simulation erreicht werden kann. Ziel der Forschungsarbeiten ist es, auch komplexere industrielle Linienführungen mit Hilfe der Multilevel Vielkörpersimulation simulieren zu können.

## **LITERATUR**

- [1] Kamps, R.: Konzept und Realisierung eines Rohrfördersystems mit Schubelementen. Dissertation. Bergische Universität Wuppertal. 2016
- [2] Kamps, R.: Schubelementeförderer TUBO neuartiges Förderprinzip der Bühler AG mit einmaligen Möglichkeiten. In: 22. Fachtagung Schüttgutfördertechnik 2017, Magdeburg
- [3] Katterfeld, A.: Funktionsanalyse von Rohrkettenförderern. Dissertation Otto-von-Guericke-Universität. Magdeburg: LOGiSCH GmbH, 2005; ISBN 3-930385-54-6
- [4] Katterfeld, A.; Haensel, H.; Sawala, T.; Stenke, R. Kamps, R.: Berechnung und Analyse der Bewegungswiderstände in Schubelementeförderern. In: 22. Fachtagung Schüttgutfördertechnik 2017, Magdeburg
- [5] Katterfeld, A.; Krause, F.: Anwendung der Diskrete Elemente Methode in der Schüttgut-Fördertechnik. In: Tagungsband zur Schüttguttagung 2003, Verlag Logisch GmbH, Magdeburg 2003.
- [6] Gröger, T.; Katterfeld, A.: Einsatz der Diskrete Elemente Methode in der Schüttgut-technik: Grundlagen der Kalibrierung. In: Schüttgut, Würzburg: Vogel Transtech Publications, Vol. 12 (2006) Nr. 7, S. 480-486
- [7] Podlozhnyuk, A.; Pirker, S; Kloss, C.. ...Efficient implementation of superquadric

particles in Discrete Element Method within an open-source framework". In: Computational Particle Mechanics (2016), S. 1–18. ISSN: 2196-4386. DOI: 10.1007/s40571-016-0131-6

- [8] Fritz, M.; Wolfschluckner, A.; Jodin, D. (2013). Simulation of parcels in a bulk. In: Logistics Journal, vol. 2013. doi: 10.2195/lj\_NotRev\_fritz\_de\_201311\_01
- [9] Cao, L.; Richter, K.; Richter, C.; Katterfeld, A.: Simulation der peristaltischen Förderung von Stückgütern als Schüttgut. In: Logistics Journal : referierte Veröffentlichungen, Vol. 2014.
- [10] Prims, D.; Katterfeld, A.: Anwendung der Diskrete Elemente Methode zur Senkung der Beschädigungsrate von Maschinen für den Umschlag von Paketen im Pulk. In: Logistics Journal : Proceedings, Vol. 2017.
- [11] Höhner, D.; Wirtz S.; Kruggel-Emden, H.; Scherer, V.: Comparison of the multi-sphere and polyhedral approach to simulate nonspherical particles within the discrete element method: Influence on temporal force evolution for multiple contacts, In: Powder Technology, Vol. 208, S. 643-656, 2011

**Univ.-Prof. Dr.-Ing. André Katterfeld**, Lehrstuhlleiter Lehrstuhl Förder- und Materialflusstechnik an der Otto-von-Guericke-Universität Magdeburg.

**Dipl.-Ing. Christian Richter**, Wissenschaftlicher Mitarbeiter am Lehrstuhl Förder- und Materialflusstechnik an der Otto-von-Guericke-Universität Magdeburg.

**Matthias Pusch, B. Sc**., Hilfswissenschaftlicher Mitarbeiter am Lehrstuhl Förder- und Materialflusstechnik an der Otto-von-Guericke-Universität Magdeburg.

Adresse:

Lehrstuhl Förder- und Materialflusstechnik, Institut für Logistik und Materialflusstechnik, Otto-von-Guericke-Universität, Universitätsplatz 2, 39104 Magdeburg, Germany,

Tel: +49 391-67-50178, Fax: +49 391-67-12646, E-Mail: christian.richter@ovgu.de

**Dr.-Ing. Rolf Kamps**, Senior Project Manager R&D. Bühler AG, CH-9240 Uzwil, Schweiz